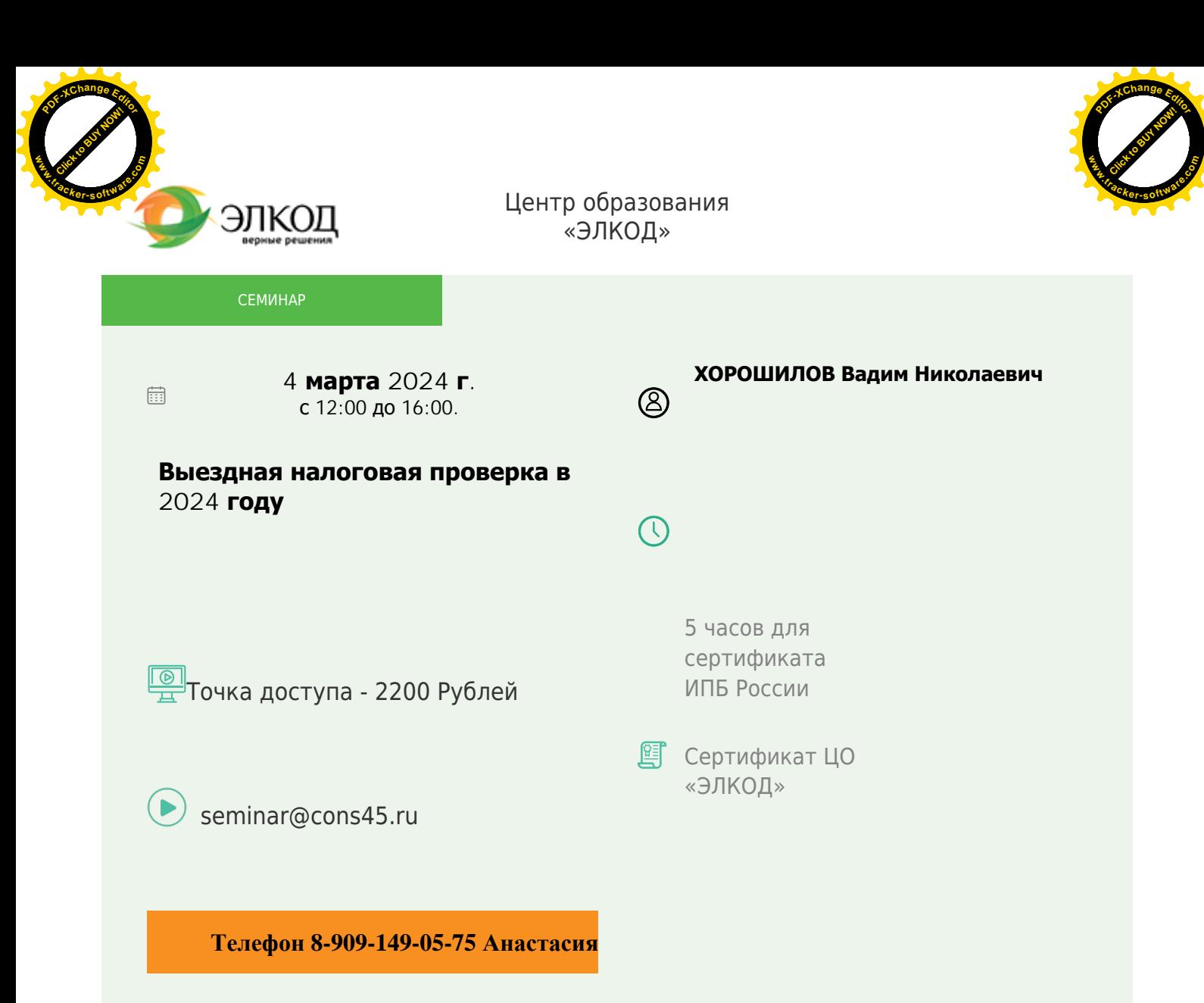

### **Лектор**

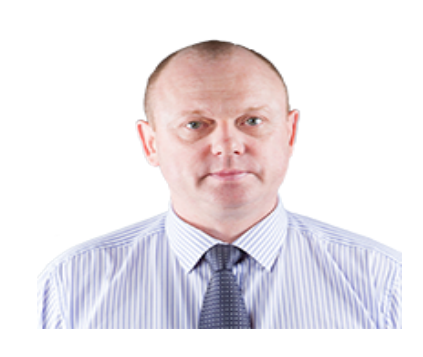

#### **ХОРОШИЛОВ Вадим Николаевич** –

[руководитель](https://www.elcode.ru/products/education/lektory/tatyana-voroncova) отдела налогового консультирования ООО «ЭЛКОД», советник налоговой службы РФ 3 ранга,

автор публикаций по вопросам налогообложения и налогового контроля

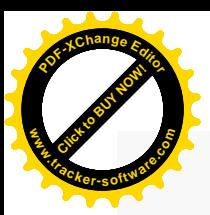

.

## **Программа**

- 1. Выездная налоговая проверка: что, где, когда.
	- · Процедура проверки.
- · Пояснения, допросы, экспертизы, осмотры, «встречка».
- 2. Документирование результатов проверки.
	- · Вручение акта.
	- · Принятие решения по результатам проверки.
- 3. Шаги, минимизирующие последствия проверки.

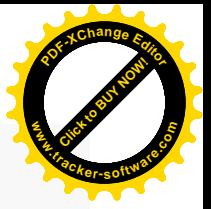

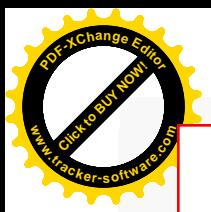

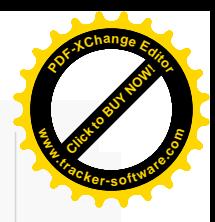

# **После обучения вы получите**

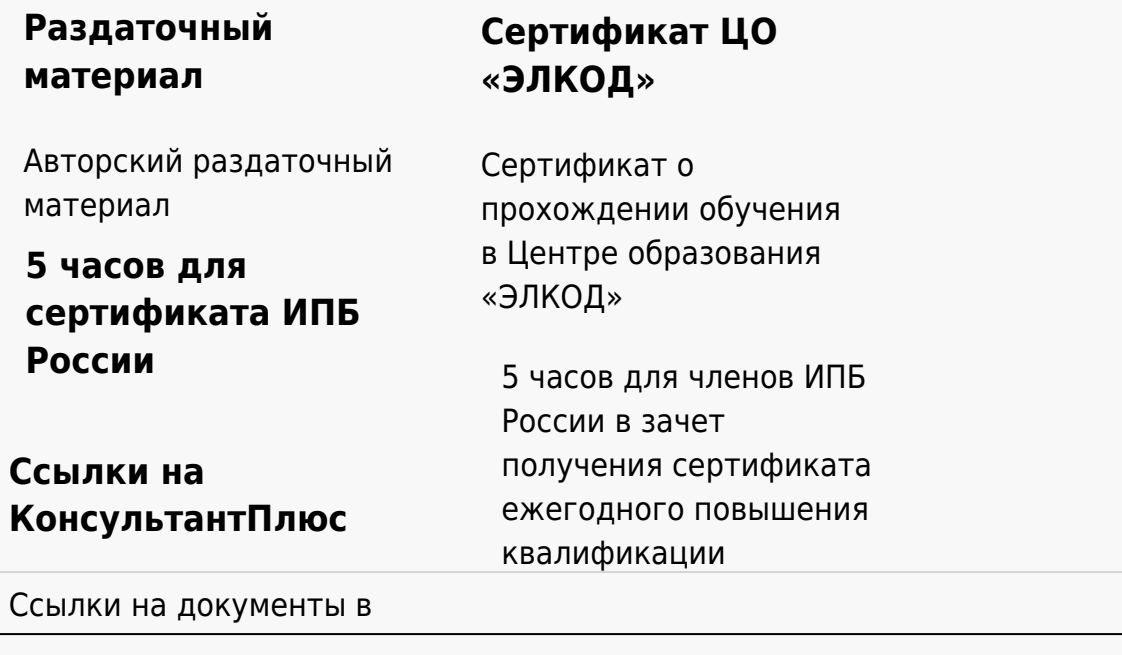

### **[Видеозап](https://www.elcode.ru/products/education)[ись](https://www.elcode.ru/products/education/uslugi-centra-obrazovaniya-elcod)**

Ссылка на видеозапись станет доступна в течение 5 рабочих дней с момента проведения мероприятия

[СПС «КонсультантПлю](https://www.elcode.ru/products/education/korporativnoe-obuchenie)[с»](https://www.elcode.ru/products/education/abonementy) по обсуждаемой теме